# **Vitalinux DGA - Soporte #1813**

# **CPEPA Ribagorza - Problemas USB**

2019-04-02 11:28 - Jaione Irisarri

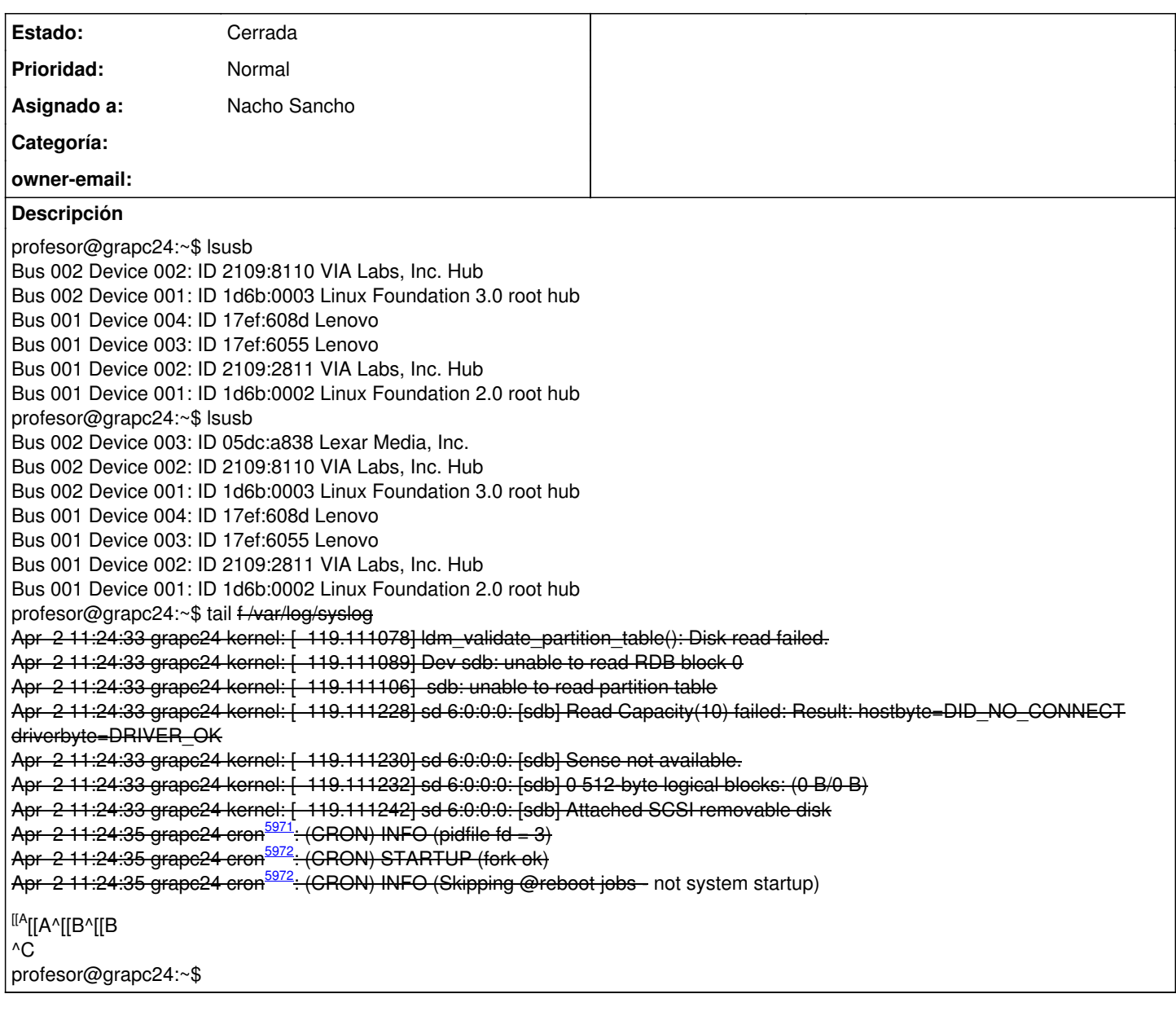

## **Histórico**

## **#1 - 2019-04-02 11:39 - Nacho Sancho**

*- Asunto cambiado Problemas USB por CPEPA Ribagorza - Problemas USB*

*- Estado cambiado Abierta - Nueva por Abierta - Respuesta Soporte*

*- Asignado a establecido a Nacho Sancho*

#### Hola Jaione.

El disco se detecta (un Lexar) y lo vincula a /dev/sdb (es la forma de llamarlo y acceder a él), pero como puedes comprobar, no se puede leer la tabla de particiones, lo cual impide que se monte ni nada. Suele ser un problema de corrpución de datos o directamente del disco. Puedes probar a intentar recuperar la misma con alguna herramienta. Por ejemplo testdisk (la puedes instalar desde synaptic). [Te paso una página](https://www.linux.com/learn/how-fix-mangled-partition-table-linux)

#### [con información.](https://www.linux.com/learn/how-fix-mangled-partition-table-linux)

Ten cuidado...cuando te pregunte qué disco tiene que intentar reparar debes indicar **/dev/sdb** que es el disco afectado (en éste momento...si vas a otra máquina podría cambiar)

O si me dices IP del equipo donde está conectado lo pruebo.... -- nacho

#### **#2 - 2019-04-02 12:01 - Jaione Irisarri**

Está conectado aquí! GRAPC24 13174

Gracias Nacho

## **#3 - 2019-04-08 11:56 - Nacho Sancho**

*- Estado cambiado Abierta - Respuesta Soporte por Cerrada*

Tal como hemos comprobado conectándonos por remoto, el pincho ha muerto. Descanse en paz

Cierro la incidencia -- nacho